#### CSE 167

#### Discussion 7

Jimmy ft Kevin

### Announcements

- ▶ Project 4 due Friday 2pm
- ▶ Late grading for Project 4 is extended an extra week due to Thanksgiving
- ▶ Start preparing for midterm + final project!

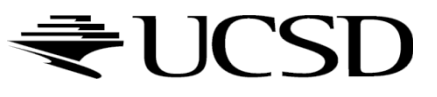

# Cubic Bézier Curve

#### Defined by four control points:

- $\triangleright$  Two interpolated endpoints (points are on the curve)
- **Two points control the tangents at the endpoints**

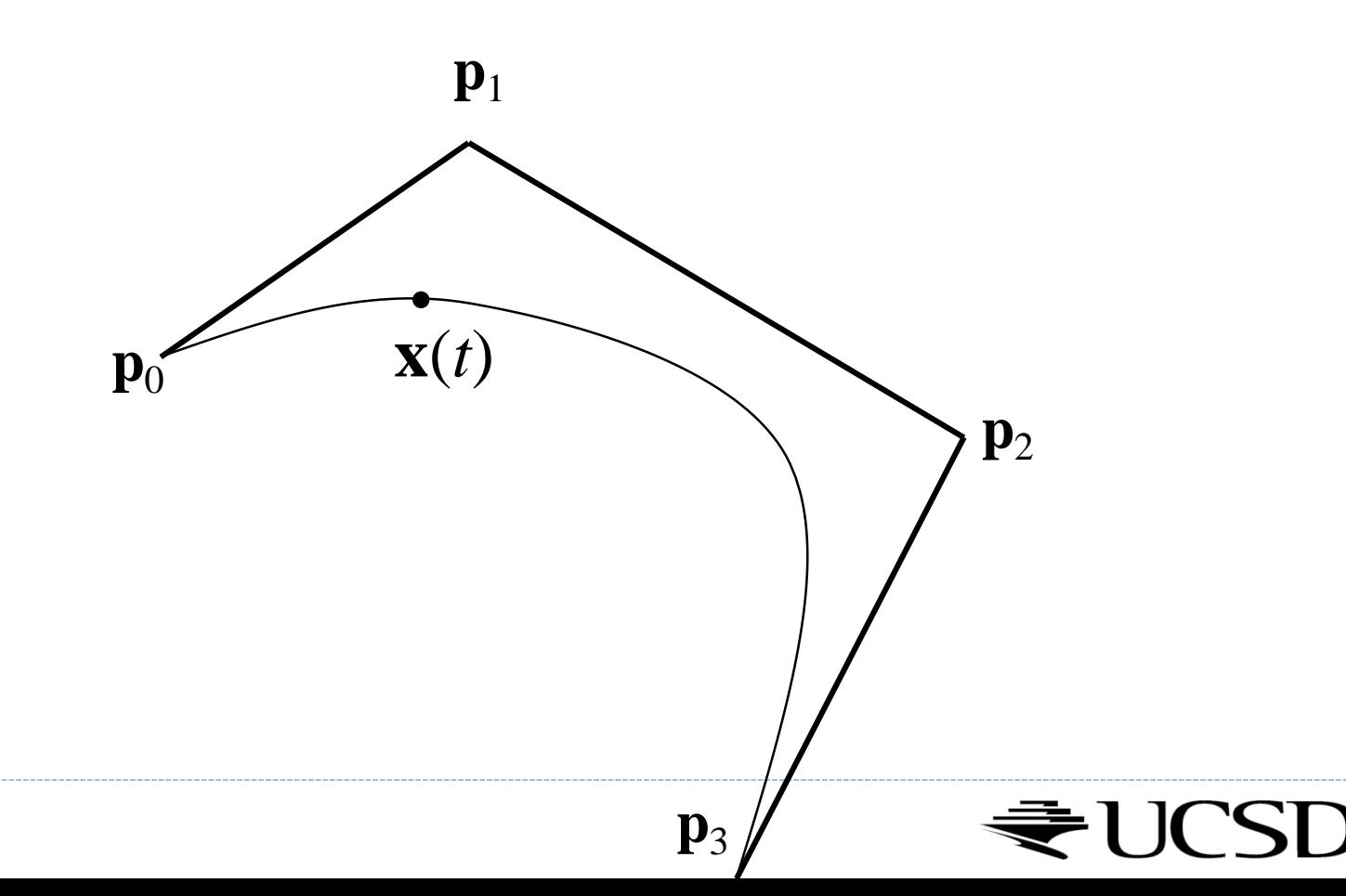

### Recursive Linear Interpolation

$$
\mathbf{x} = Lerp(t, \mathbf{r}_0, \mathbf{r}_1) \begin{cases} \mathbf{r}_0 = Lerp(t, \mathbf{q}_0, \mathbf{q}_1) & \mathbf{q}_0 = Lerp(t, \mathbf{p}_0, \mathbf{p}_1) \\ \mathbf{r}_1 = Lerp(t, \mathbf{q}_1, \mathbf{q}_2) & \mathbf{q}_1 = Lerp(t, \mathbf{p}_1, \mathbf{p}_2) & \mathbf{p}_1 \\ \mathbf{q}_2 = Lerp(t, \mathbf{p}_2, \mathbf{p}_3) & \mathbf{p}_2 \\ \end{cases}
$$

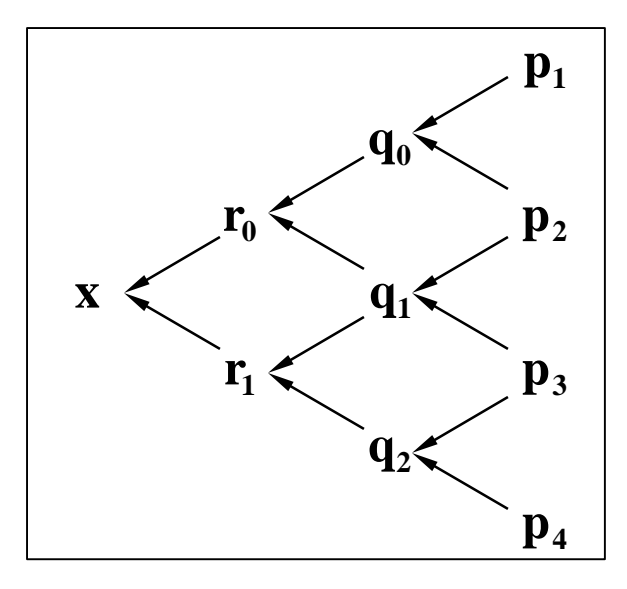

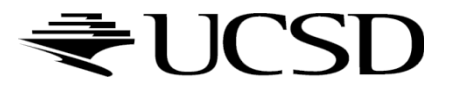

b.

# Equivalently…

$$
\mathbf{x}(t) = \overbrace{\left(-t^3 + 3t^2 - 3t + 1\right)}^{B_0(t)} \mathbf{p}_0 + \overbrace{\left(3t^3 - 6t^2 + 3t\right)}^{B_1(t)} \mathbf{p}_1 + \underbrace{\left(-3t^3 + 3t^2\right)}_{B_2(t)} \mathbf{p}_2 + \underbrace{\left(t^3\right)}_{B_3(t)} \mathbf{p}_3
$$

$$
□
$$

## Cubic Polynomial Form

Start with Bernstein form:

$$
\mathbf{x}(t) = \left(-t^3 + 3t^2 - 3t + 1\right)\mathbf{p}_0 + \left(3t^3 - 6t^2 + 3t\right)\mathbf{p}_1 + \left(-3t^3 + 3t^2\right)\mathbf{p}_2 + \left(t^3\right)\mathbf{p}_3
$$

$$
\mathbf{x}(t) = \left(-\mathbf{p}_0 + 3\mathbf{p}_1 - 3\mathbf{p}_2 + \mathbf{p}_3\right)t_3 + \left(3\mathbf{p}_0 - 6\mathbf{p}_1 + 3\mathbf{p}_2\right)t_2 + \left(-3\mathbf{p}_0 + 3\mathbf{p}_1\right)t_3 + \left(\mathbf{p}_0\right)\mathbf{1}
$$

$$
\mathbf{a} = (-\mathbf{p}_0 + 3\mathbf{p}_1 - 3\mathbf{p}_2 + \mathbf{p}_3)
$$

$$
\mathbf{b} = (3\mathbf{p}_0 - 6\mathbf{p}_1 + 3\mathbf{p}_2)
$$

$$
\mathbf{c} = (-3\mathbf{p}_0 + 3\mathbf{p}_1)
$$

$$
\mathbf{d} = (\mathbf{p}_0)
$$

#### ▶ Good for fast evaluation

- ▶ Precompute constant coefficients  $(a,b,c,d)$
- ▶ Can also write as a matrix, which is even faster

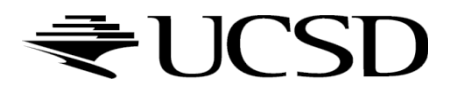

### Global Parameterization

- Given N curve segments  $\mathbf{x}_0(t)$ ,  $\mathbf{x}_1(t)$ , ...,  $\mathbf{x}_{N-1}(t)$
- ▶ Each is parameterized for *t* from 0 to 1
- ▶ Define a piecewise curve
	- Global parameter *u* from 0 to N

$$
\mathbf{x}(u) = \begin{cases} \mathbf{x}_0(u), & 0 \le u \le 1 \\ \mathbf{x}_1(u-1), & 1 \le u \le 2 \\ \vdots & \vdots \\ \mathbf{x}_{N-1}(u-(N-1)), & N-1 \le u \le N \end{cases}
$$

 $\mathbf{x}(u) = \mathbf{x}_i (u - i)$ , where  $i = |u| \cdot |u|$  (and  $\mathbf{x}(N) = \mathbf{x}_{N-1}(1)$ )

Alternate solution: *u* defined from 0 to 1

$$
\mathbf{x}(u) = \mathbf{x}_i (Nu - i), \text{ where } i = ||Nu||
$$

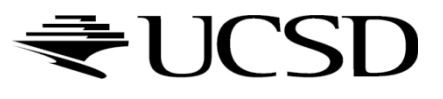

### Piecewise Bézier curve

- Given  $3N + 1$  points  $\mathbf{p}_0, \mathbf{p}_1, \ldots, \mathbf{p}_{3N}$
- Define N Bézier segments:

$$
\mathbf{x}_0(t) = B_0(t)\mathbf{p}_0 + B_1(t)\mathbf{p}_1 + B_2(t)\mathbf{p}_2 + B_3(t)\mathbf{p}_3
$$
  
\n
$$
\mathbf{x}_1(t) = B_0(t)\mathbf{p}_3 + B_1(t)\mathbf{p}_4 + B_2(t)\mathbf{p}_5 + B_3(t)\mathbf{p}_6
$$
  
\n
$$
\vdots
$$

$$
\mathbf{x}_{N-1}(t) = B_0(t)\mathbf{p}_{3N-3} + B_1(t)\mathbf{p}_{3N-2} + B_2(t)\mathbf{p}_{3N-1} + B_3(t)\mathbf{p}_{3N}
$$

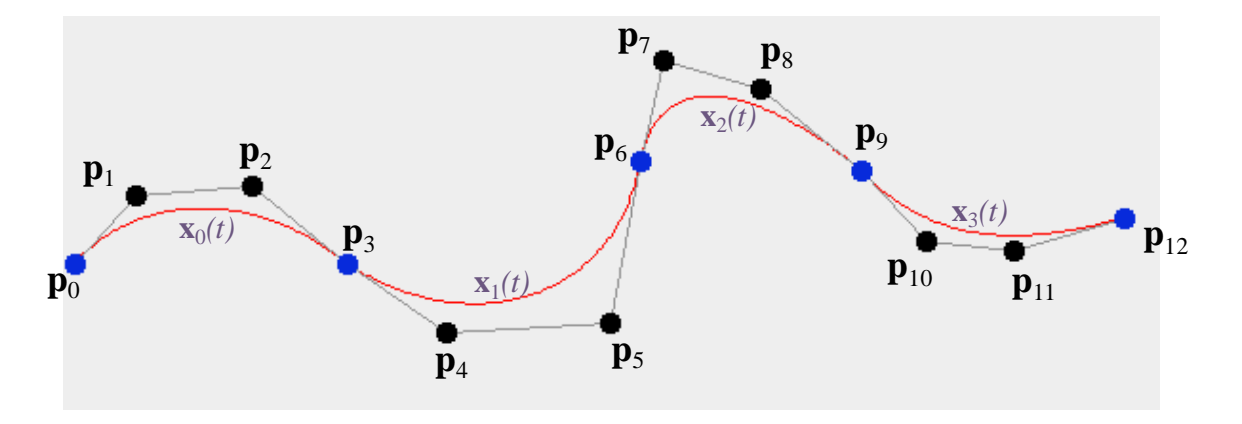

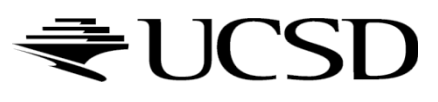

### Piecewise Bézier Curve

► Parameter in 0<=
$$
u
$$
 <=3*N*  
\n
$$
\mathbf{x}(u) =\begin{cases}\n\mathbf{x}_0(\frac{1}{3}u), & 0 \le u \le 3 \\
\mathbf{x}_1(\frac{1}{3}u-1), & 3 \le u \le 6 \\
\vdots & \vdots \\
\mathbf{x}_{N-1}(\frac{1}{3}u-(N-1)), & 3N-3 \le u \le 3N\n\end{cases}
$$

$$
\mathbf{x}(u) = \mathbf{x}_i \left(\frac{1}{3}u - i\right), \text{ where } i = \left\lfloor \frac{1}{3}u \right\rfloor
$$
\n
$$
\mathbf{x}_1(t)
$$
\n
$$
\mathbf{x}_2(t)
$$
\n
$$
\mathbf{x}_3(t)
$$
\n
$$
\mathbf{x}_3(t)
$$
\n
$$
\mathbf{x}_4(1)
$$
\n
$$
\mathbf{x}_5(2)
$$
\n
$$
\mathbf{x}_6(3.5)
$$

EUCS

# Parametric Continuity

- $\blacktriangleright$   $\mathsf{C}^0$  continuity:
	- **Curve segments are connected**
- $\blacktriangleright$  C<sup>1</sup> continuity:
	- $\triangleright$  C<sup>0</sup> & 1st-order derivatives agree
	- Curves have same tangents
	- Relevant for smooth shading
- $\blacktriangleright$   $C^2$  continuity:
	- ▶ C<sup>1</sup> & 2nd-order derivatives agree
	- Curves have same tangents and curvature
	- $\triangleright$  Relevant for high quality reflections

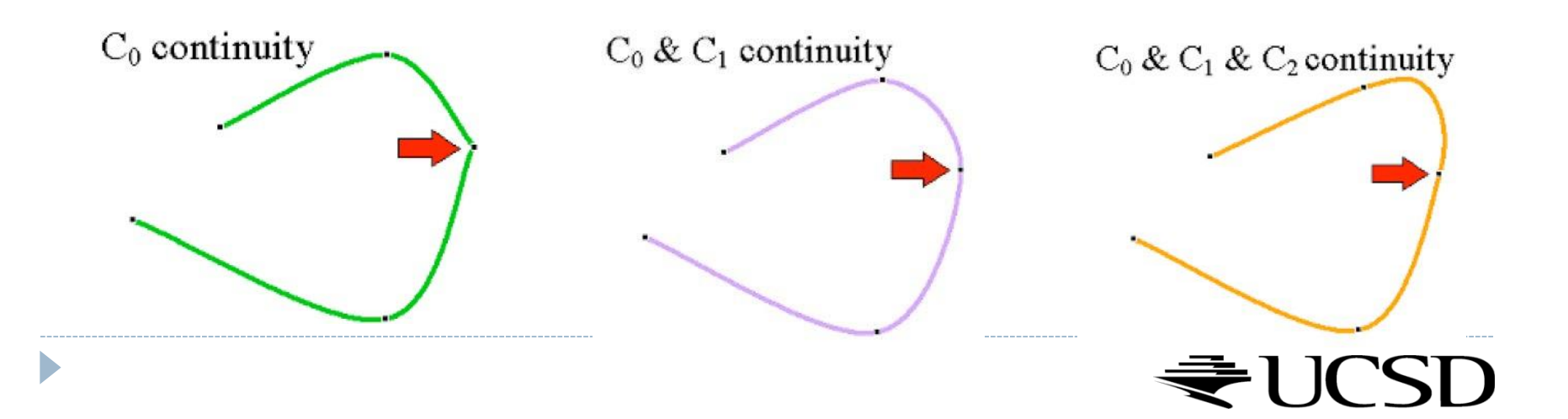

# Piecewise Bézier Curve

- 3*N*+1 points define *N* Bézier segments
- $\triangleright$  **x**(3i)=**p**<sub>3i</sub>
- $\triangleright$  C<sub>0</sub> continuous by construction
- $\triangleright$  **C**<sub>1</sub> continuous at  $\mathbf{p}_{3i}$  when  $\mathbf{p}_{3i}$   $\mathbf{p}_{3i-1} = \mathbf{p}_{3i+1}$   $\mathbf{p}_{3i}$
- $\blacktriangleright$  C<sub>2</sub> is harder to achieve and rarely necessary

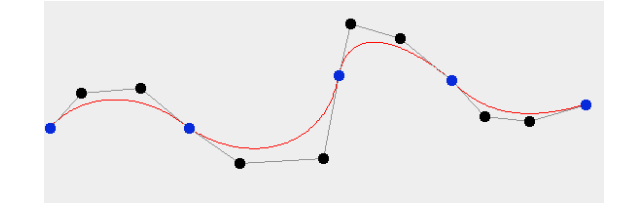

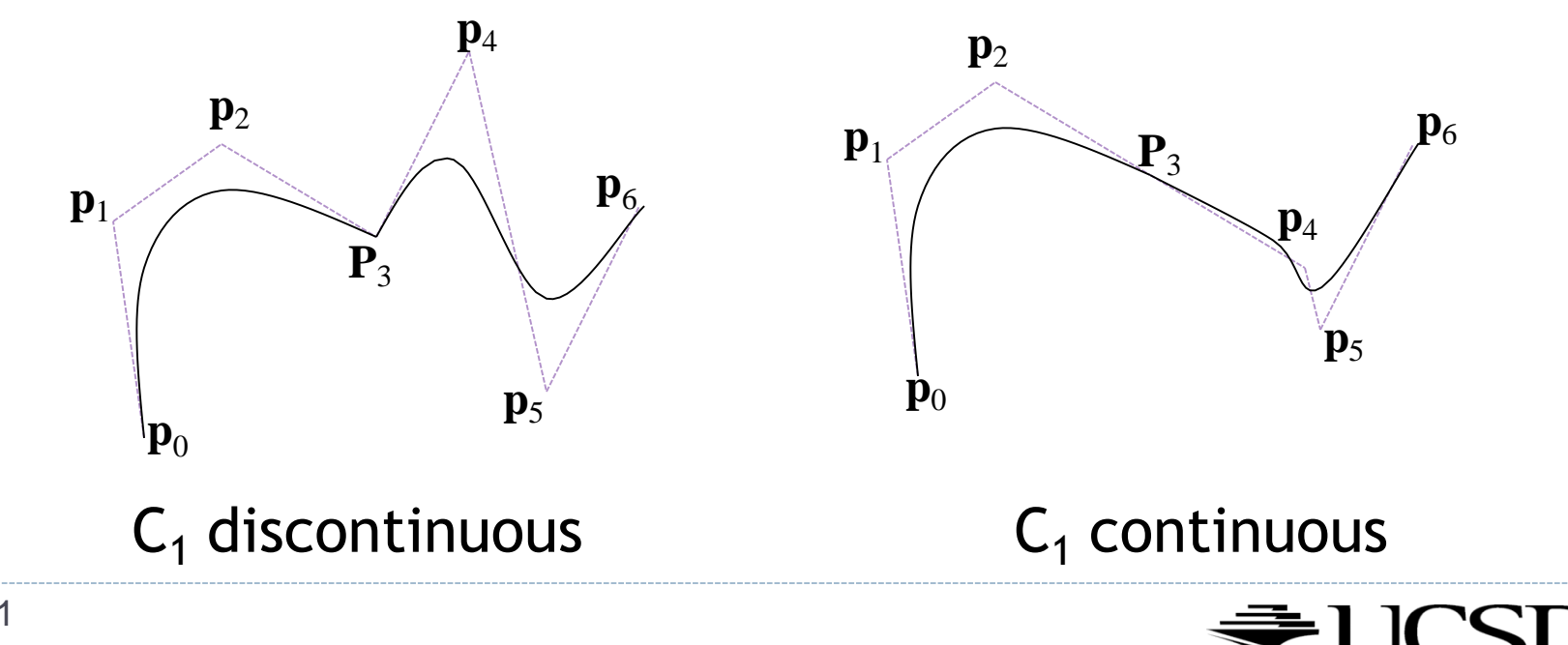

## Recommended Structure

- Use your scene graph code from Project 3, and implement some new Geometry subclasses:
- BezierCurve
	- Has a GetPoint(t) method
	- Should draw N sampled points from the curve (project requires  $N \ge 150$ )
	- Should also draw its own control points
- Track
	- Contains 8 children BezierCurves
	- Supports keyboard controls for editing control points
	- Should draw control handles: lines through related control points, which are not all owned by any single BezierCurve

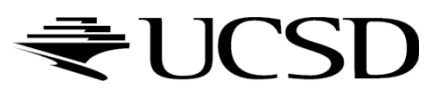

# More tips

- We can precompute the sampled points inside each BezierCurve, and only update them when that curve is updated.
- Draw lines/points by passing GL\_LINE\_STRIP/GL\_POINTS instead of GL\_TRIANGLES to glDrawElements/glDrawArrays
	- see docs GL\_LINE\_STRIP draws a line for each adjacent pair, GL\_LINES draws a lines for the pairs  $(0,1)$ ,  $(2,3)$ , ...
- A clean way to enforce CI continuity is to implement more Geometry types
	- Example 1: AnchorPoint and TangentPoint subclasses of Geometry
	- Example 2: ControlHandle subclass of Geometry

## Sphere Movement

- We want the sphere to move at a constant velocity *and* stay on the track.
- Pick any point on the track (e.g. a control point) as the initial location. Always keep track of what line segment we're on.
- Calculate the distance to travel in the current frame (frame distance = velocity  $*$  delta\_time)
- If traveling this distance keeps the point on the same line segment, we're done.

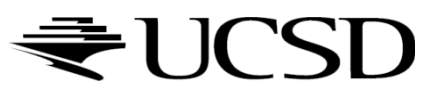

## Sphere Movement

- Otherwise, travel to the end of the current line segment. Subtract the distance traveled from frame\_distance. Then move on to the next line segment (which we're now on the initial point of).
- Repeat until frame\_distance  $= 0$ .
- You also need to handle the case where the sphere moves across different pieces of the track. It's conceptually exactly the same (two adjacent line segments) but requires a bit of extra bookkeeping if you structure your code using BezierCurve objects.

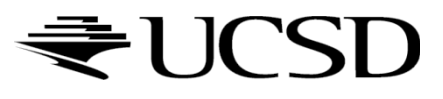